加密货币市场的不断发展使得数字资产的交易变得更加便捷,而以太坊(ETH) 和稳定币USDT的交易对也备受关注。如果您正在寻找如何购买ETH并兑换为USDT 的详细步骤,本文将提供一份全面的指南,以帮助您完成这一过程。

步骤1:选择合适的交易平台

 首先,选择一家信誉良好、安全可靠的加密货币交易平台。确保该平台支持ETH 和USDT的交易对,并具有用户友好的界面以及必要的安全措施。一些知名的交易 平台包括Binance、Coinbase、Kraken、Bitget等。

 特别是Bitget交易所,合约种类齐全,币种丰富,目前可支持正向合约、反向合约 ,拥有8个币种,14个交易对。专业的量化工具与多元的交易策略完美结合,才能 产出更好的效益。就量化工具而言,Bitget早已接入了万能API模块库CCXT等第三 方平台。Bitget交易平台深度非常好,据TokenInsight官网最新统计衍生品交易所 流通性Bitget排名第四。目前Bitget BTC/USDT合约稳定的成交量在2千万张以上 ,交易深度使盘口价差持续稳定在0.5美元以内。非小号数据显示,Bitget BTC/USDT交易量稳居前五。

步骤2:注册并完成身份验证

 在选择的交易平台上注册一个账户,并完成必要的身份验证。这通常包括提供个 人信息和上传身份证明文件。完成身份验证可以提高您的账户安全性,并确保您符 合平台的交易要求。

步骤3:充值账户

 一旦注册并登录,您需要将资金充值到您的交易账户。在交易平台上找到相应的 充值选项,选择ETH作为充值资产,并生成或获取充值地址。将您拥有的ETH发送 到该地址,完成充值。

步骤4:购买ETH

 使用充值后的资金购买ETH。在交易平台的交易页面上找到ETH/USDT交易对, 输入购买数量并选择交易类型(市价单或限价单)。市价单将以当前市场价格立即 执行,而限价单则允许您设置购买价格。

步骤5:提款为USDT

一旦您成功购买了ETH,您可以将其提款为USDT。在交易平台的提款页面选择ET

H,输入您USDT的提款地址(确保是USDT兼容的地址),并确认提款请求。请注 意,提款可能需要一些时间来完成确认。

步骤6:安全存储

 一旦您成功将ETH兑换为USDT,考虑将USDT安全存储在您个人的稳定币钱包中 。确保您的钱包地址准确无误,以避免资金的丢失。

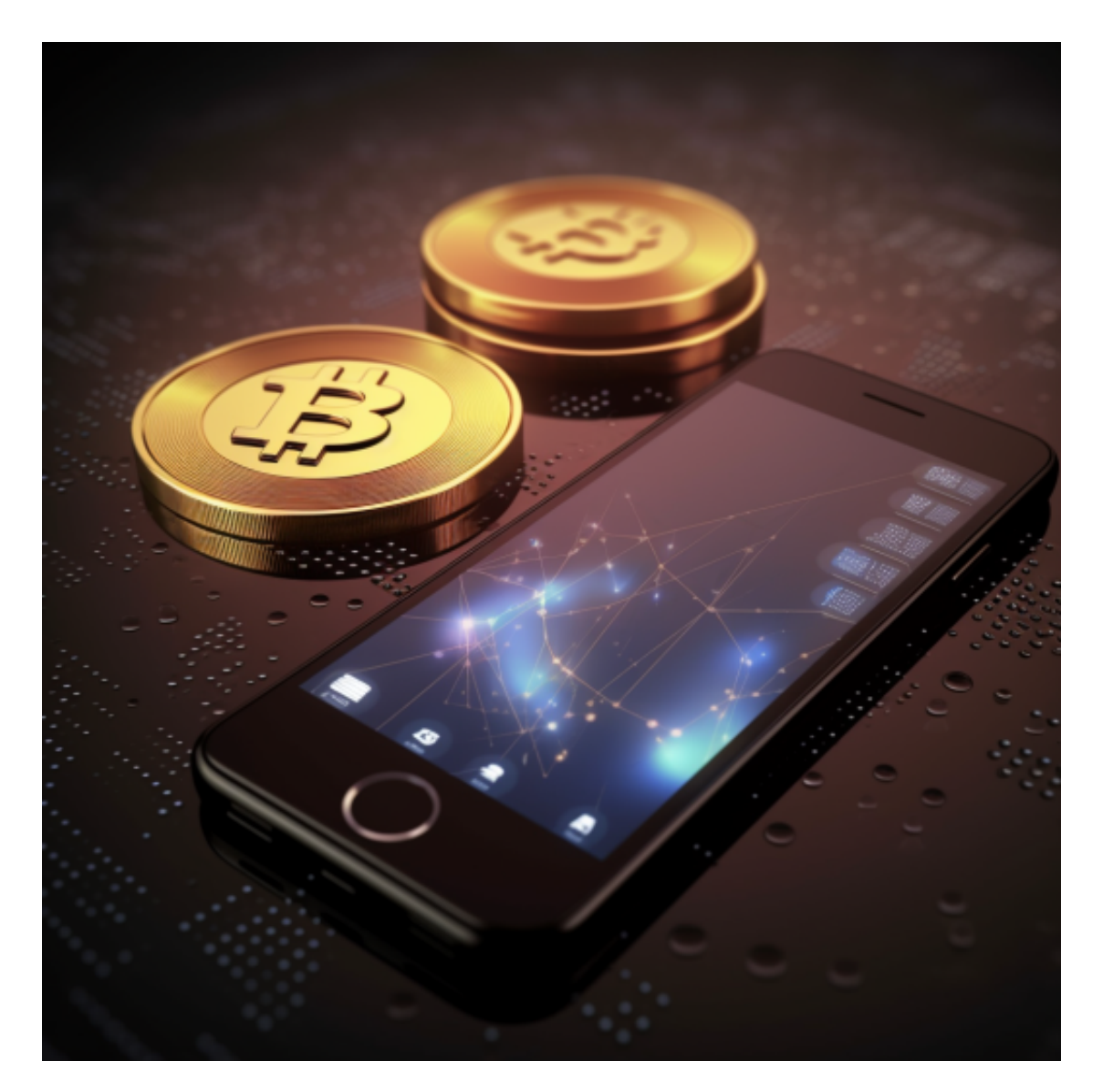

总结:

 购买ETH并兑换为USDT需要经过一系列步骤,包括选择合适的交易平台、注册账 户、充值、购买ETH、提款为USDT以及安全存储。在进行任何交易之前,请确保 了解所选平台的费用结构、安全性和相关政策,并随时保持警惕。希望这份指南能

帮助您成功完成ETH到USDT的购买和兑换过程。